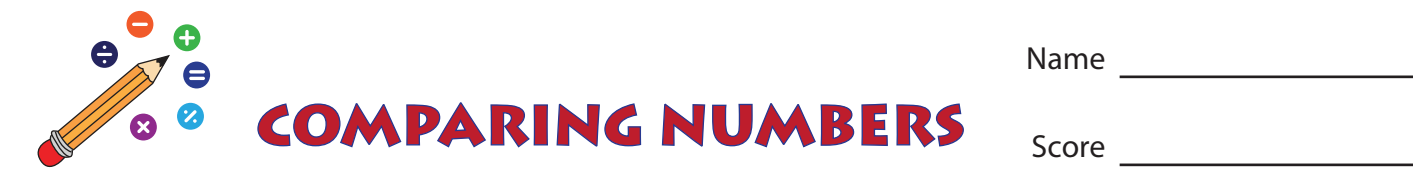

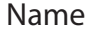

Most interesting. Rotate the Alphabet 'V' clockwise - the less than symbol, rotate it anticlockwise - the greater than symbol. Use the vowel 'V' to compare numbers. Use '=' wherever necessary.

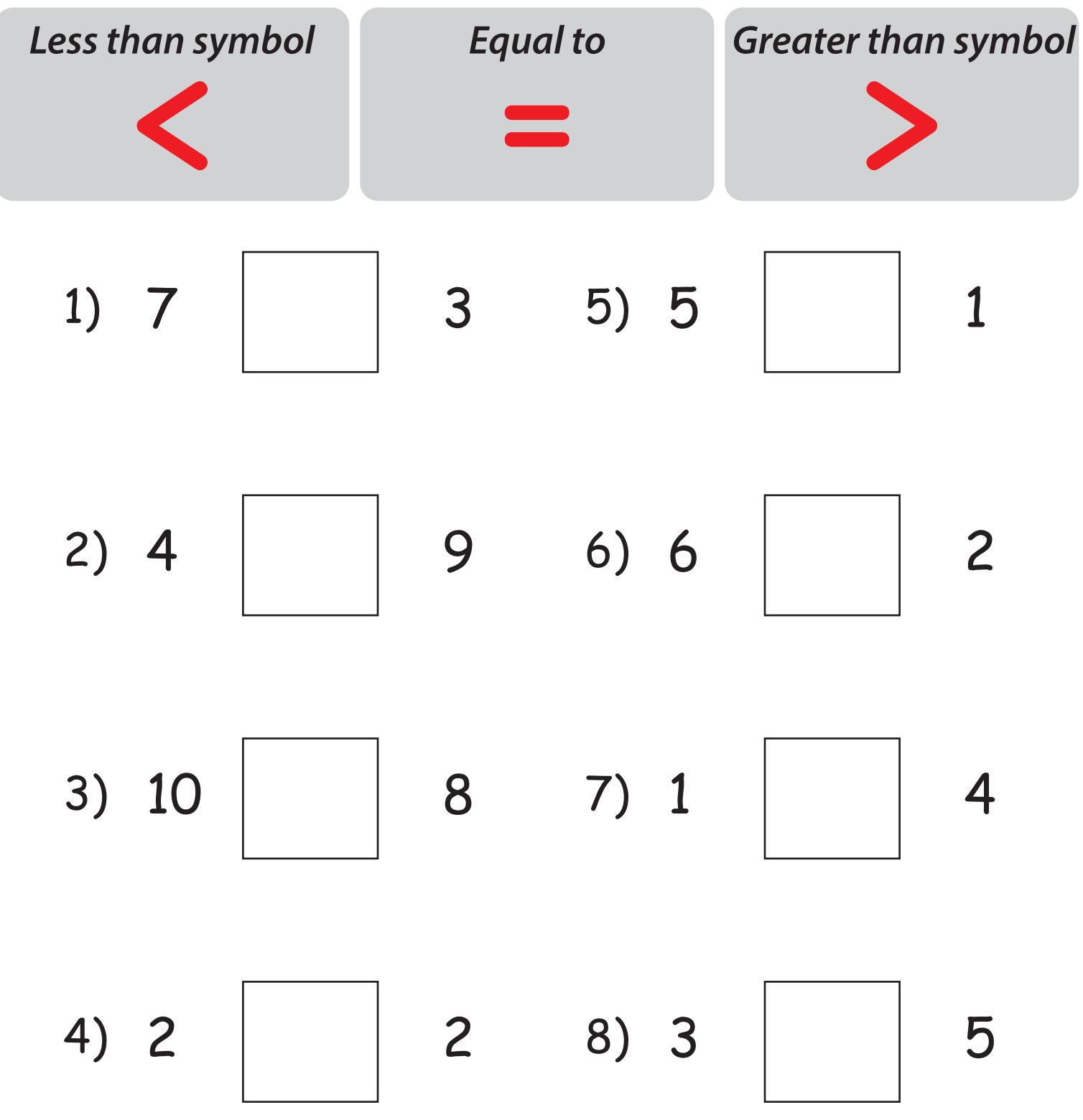

www.mathsharpeners.com

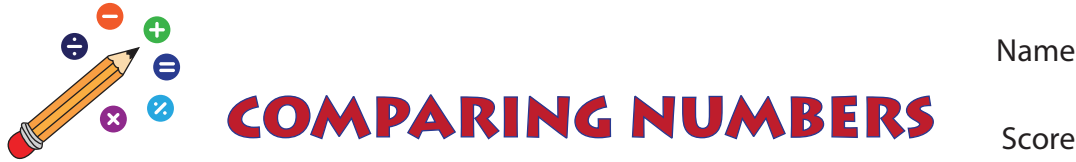

## **Answer key**

 $CN:01$ 

Name

Most interesting. Rotate the Alphabet 'V' clockwise - the less than symbol, rotate it anticlockwise - the greater than symbol. Use the vowel 'V' to compare numbers. Use '=' wherever necessary.

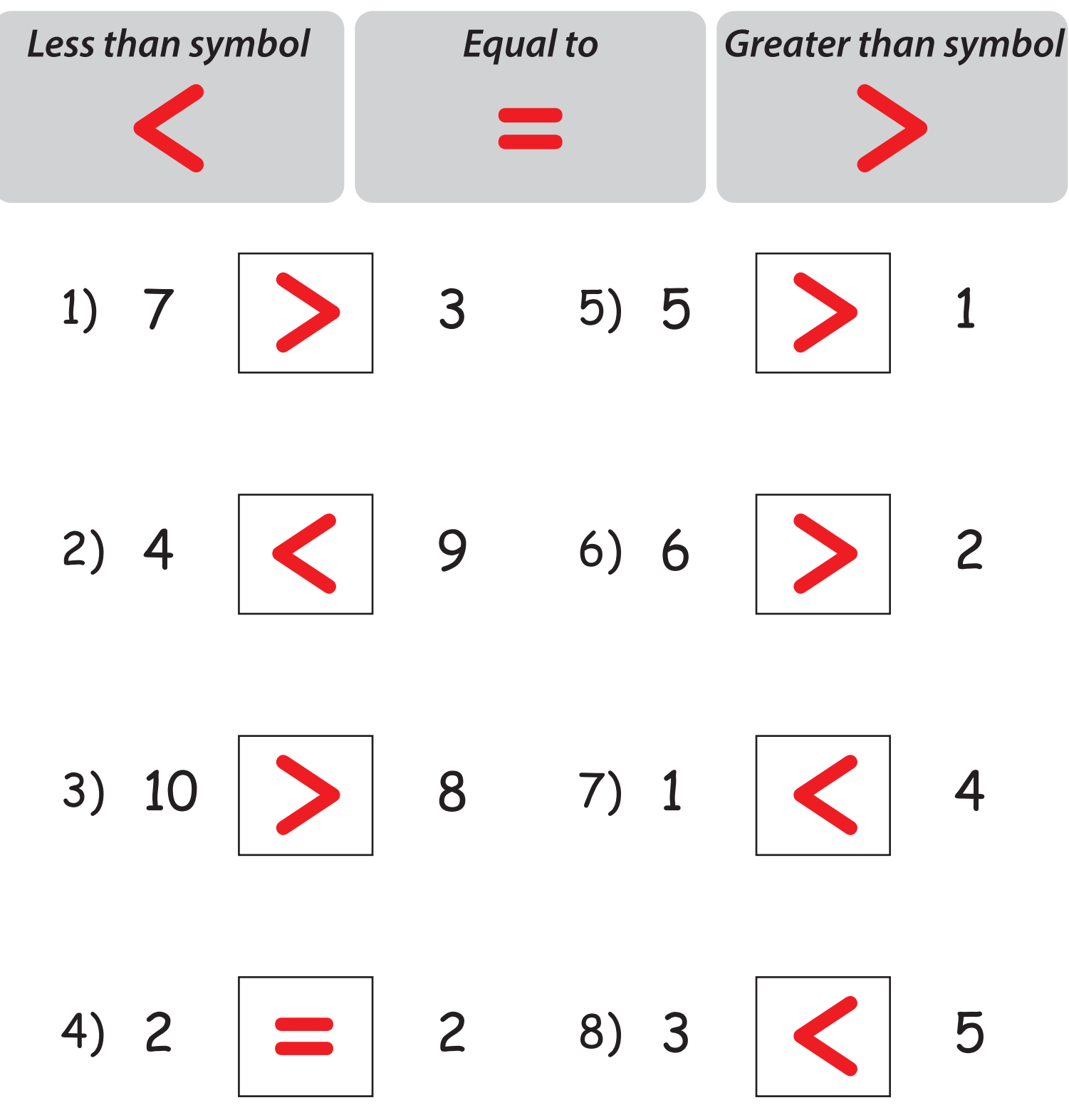

www.mathsharpeners.com